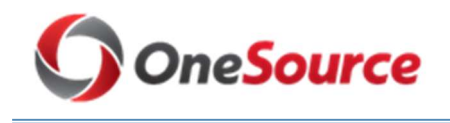

## RELEASE NOTES

### PUM Upgrade – December 6-9, 2019

The purpose of these Release Notes is to inform PeopleSoft Financials & Budget Management functional users of the scheduled annual PUM upgrade of the UGA Financial Management and the UGA Budget Management Systems enhancements and bug fixes. Please see module-specific information below.

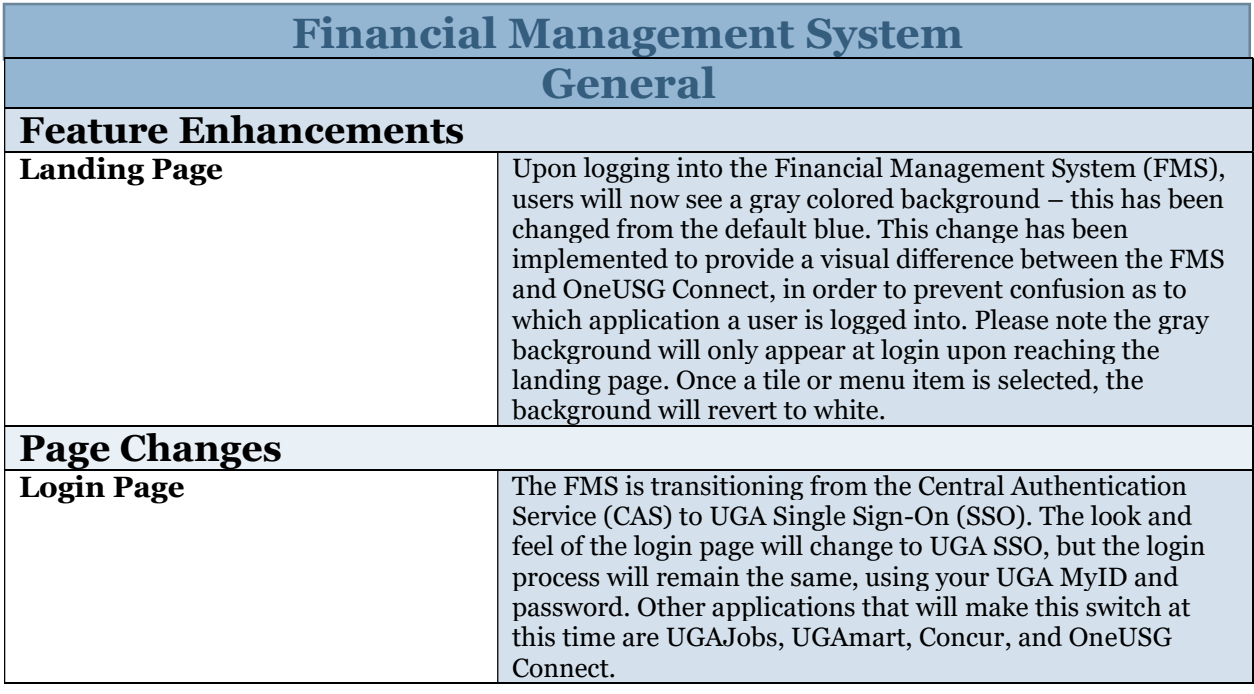

#### Accounts Payable (AP)

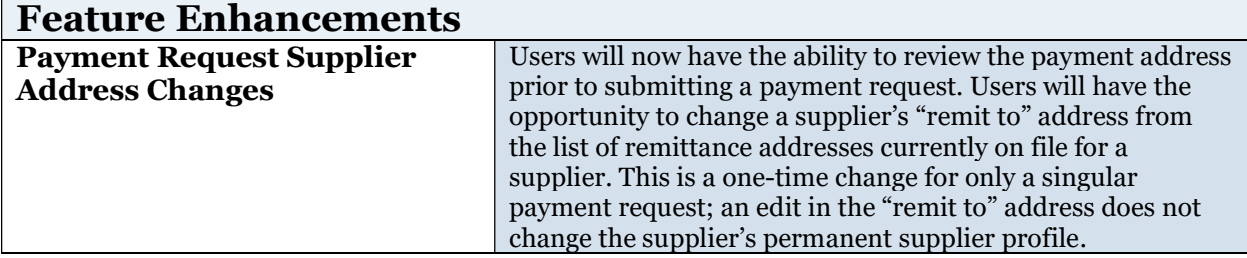

#### Accounts Receivable (AR)

No updates for this release.

#### Asset Management (AM)

#### No updates for this release.

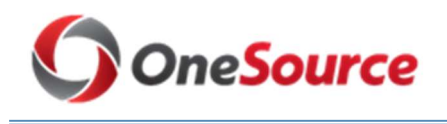

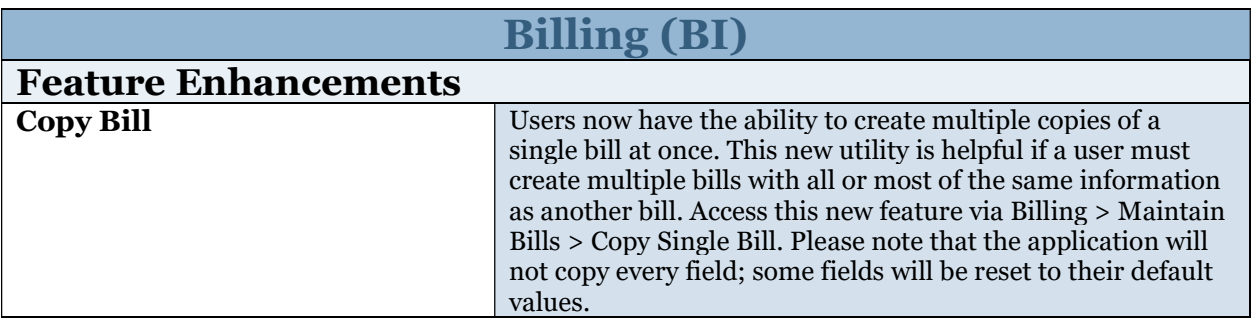

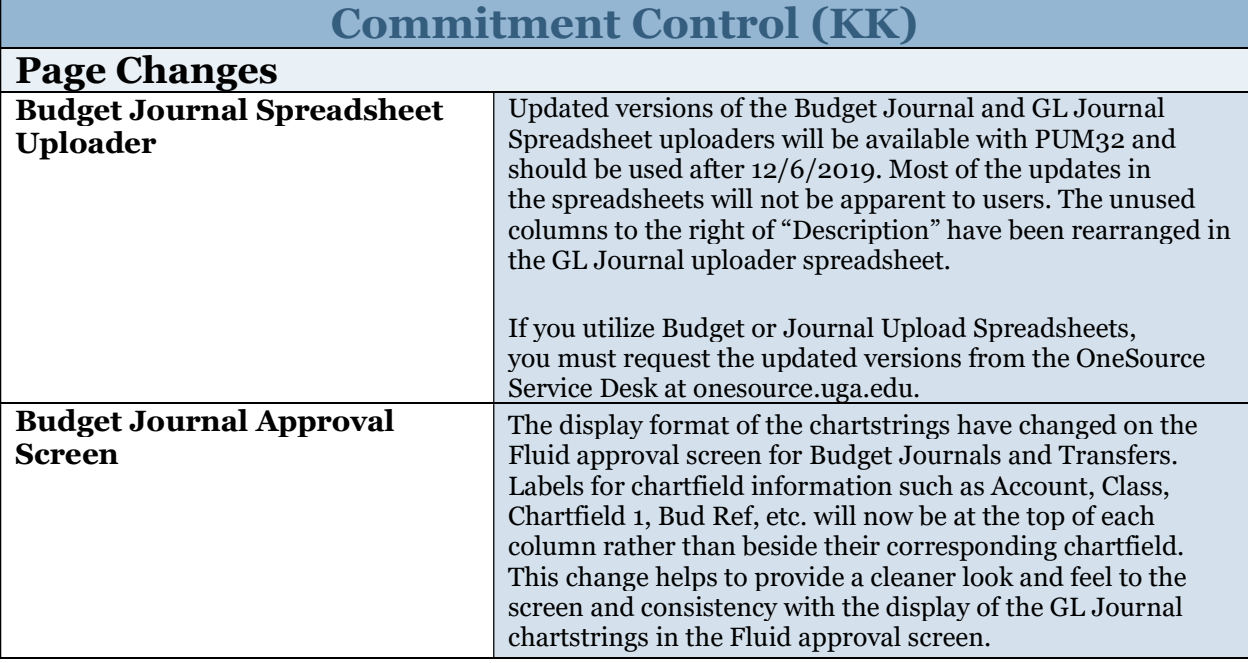

# General Ledger (GL)

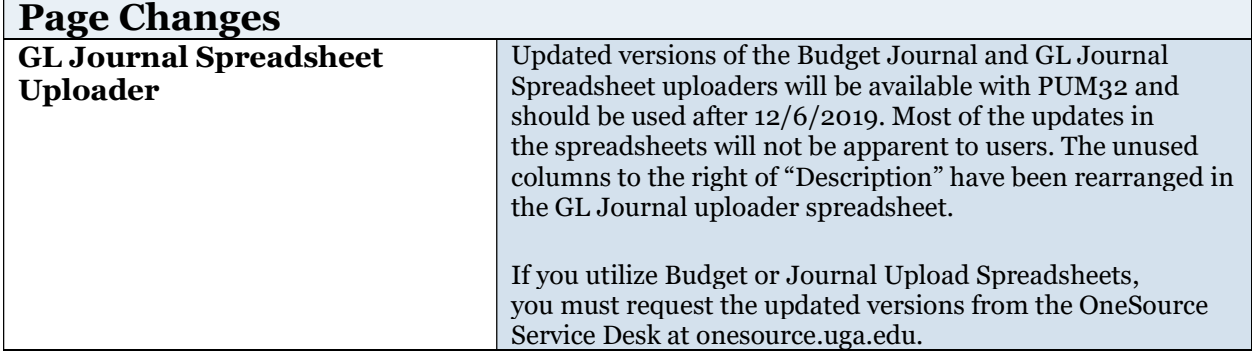

# Grants (GM)

# No updates for this release.

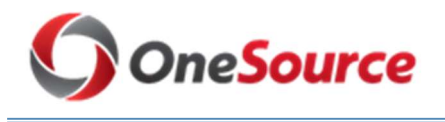

# Project Costing (PC)

No updates for this release.

### Purchasing & UGAmart (PO)

No updates for this release.

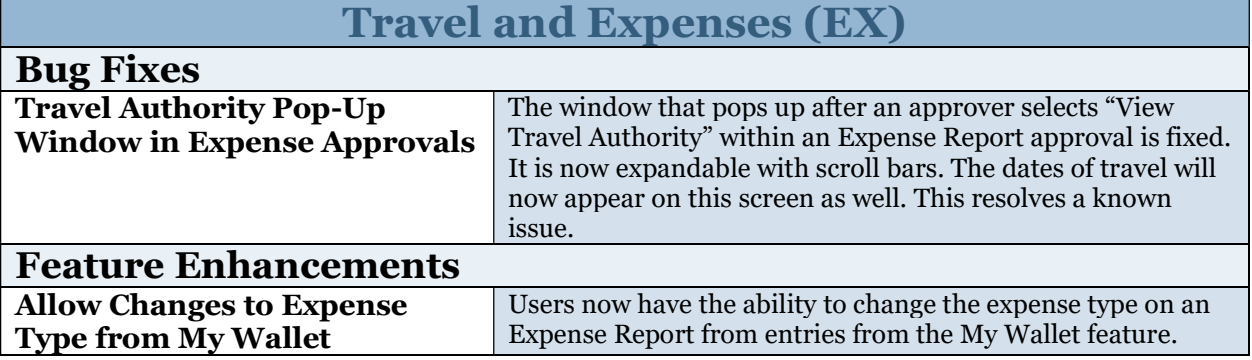

# Budget Management

### No updates for this release.

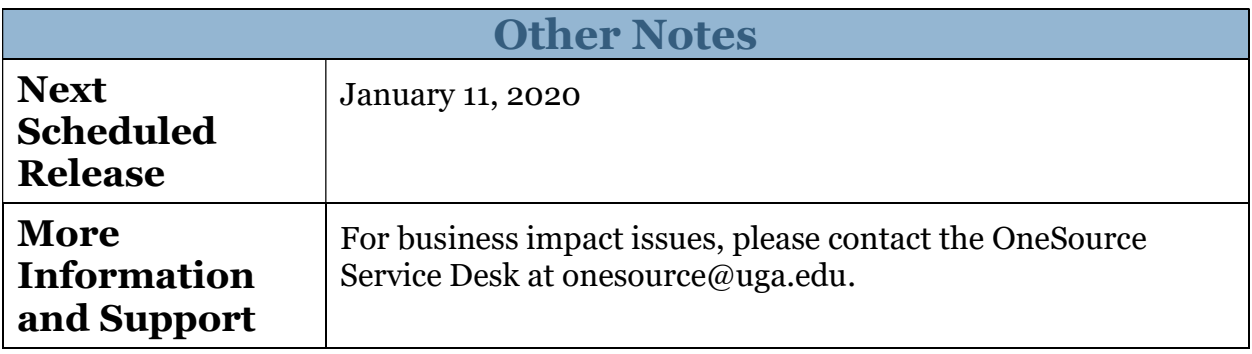